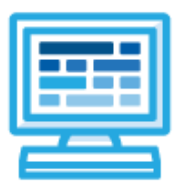

# **CodeHS**

**Utah Computer Programming 1 Course Syllabus One Semester for High School, 60 Hours**

## **Course Overview and Goals**

Utah Computer Programming 1 introduces students to the fundamentals of computer programming, with an emphasis on helping students develop logical thinking and problem-solving skills. Students will learn to design, code, and test their programs while applying mathematical concepts. Once students complete this course, they will have learned material equivalent to the first half of a semester college introductory course in computer science and be able to program basic Python 3 programs.

**Learning Environment:** The course utilizes a blended classroom approach. The content is fully web-based, with students writing and running code in the browser. Teachers utilize tools and resources provided by CodeHS to leverage time in the classroom and give focused 1-on-1 attention to students. Each unit of the course is broken down into lessons. Lessons consist of video tutorials, short quizzes, example programs to explore, and written programming exercises, adding up to over 60 hours of hands-on programming practice in total. Each unit ends with a comprehensive unit test that assesses students' mastery of the material from that unit as well as unit projects where students can display their understanding of the material.

**Programming Environment:** Students write and run Python programs in the browser using the CodeHS editor.

**More information:** Browse the content of this course at <https://codehs.com/course/20394/overview>

**Prerequisites:** The Utah Computer Programming 1 course is designed for complete beginners with no previous background in computer science. The course is highly visual, dynamic, and interactive, making it engaging for new coders.

# **Course Breakdown**

### **Unit 1: Karel in Python (3 weeks/15 hours)**

Students learn the basics of programming by giving Karel the Dog commands in a grid world.

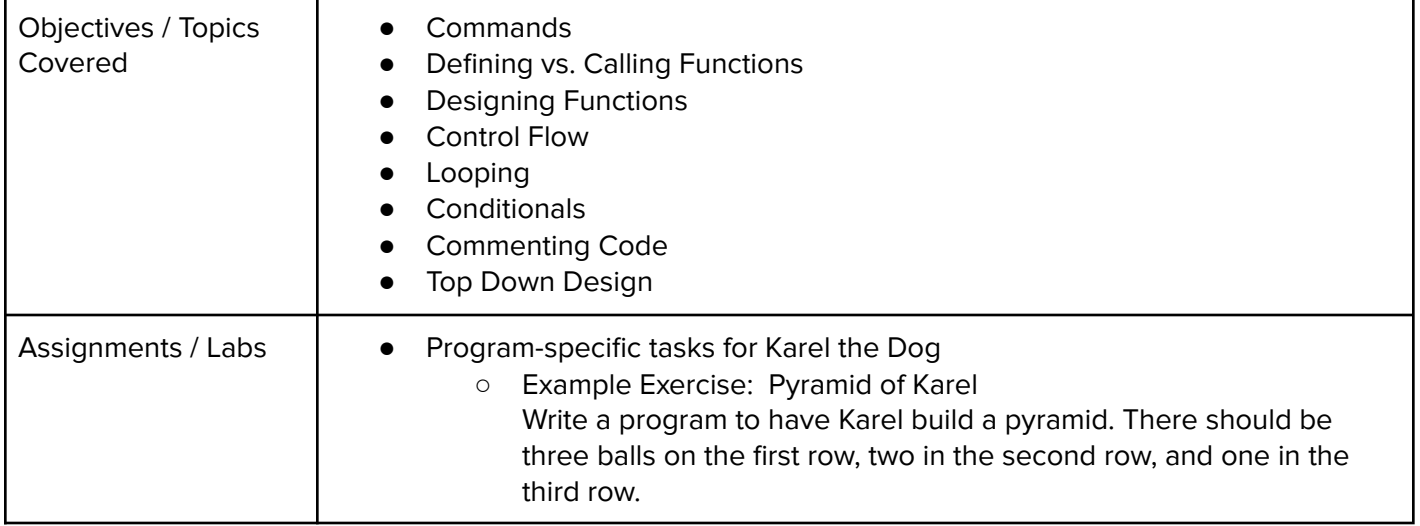

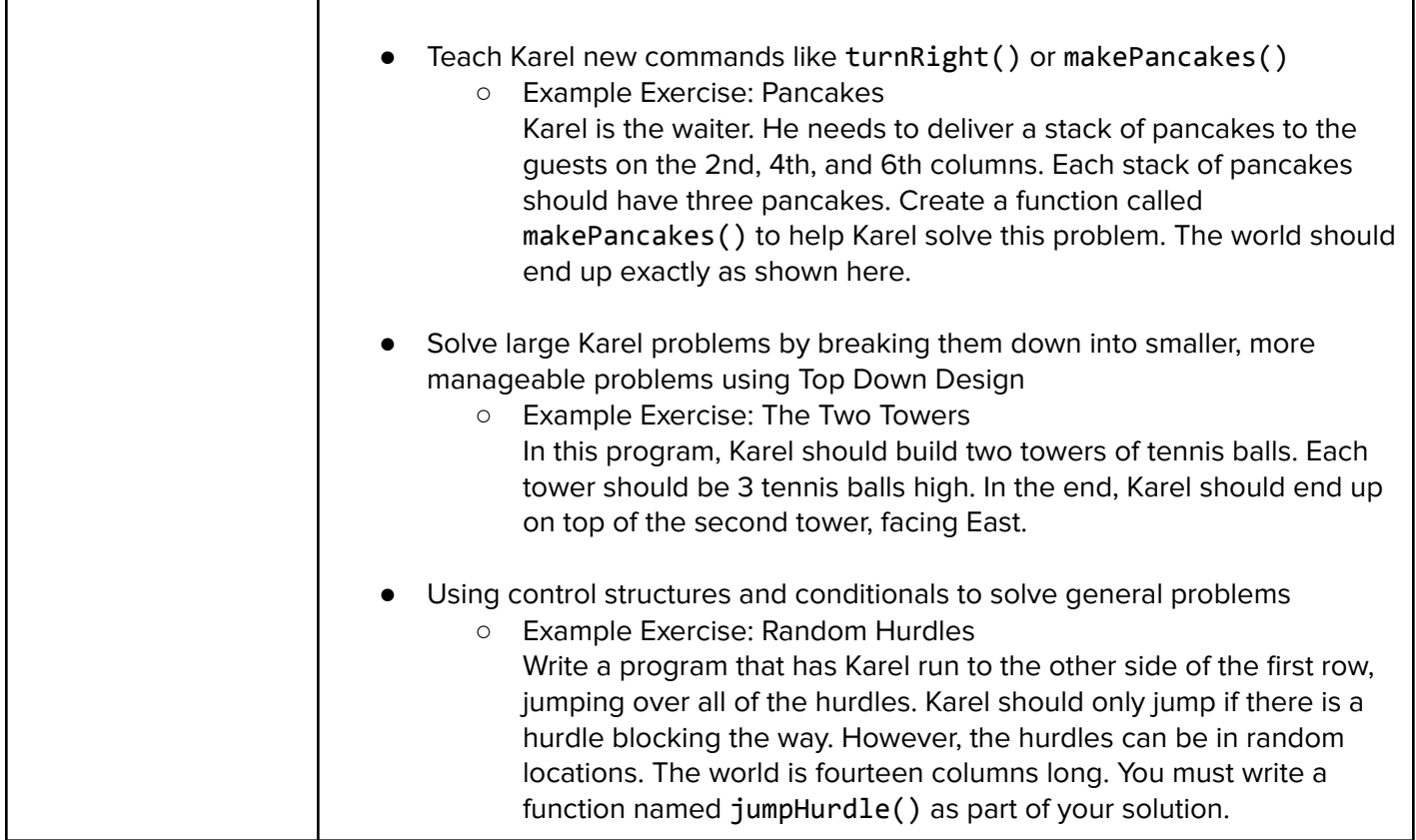

#### **Unit 2: Basic Python and Console Interaction (3 weeks/15 hours)**

Students learn the basics of programming by writing programs that interact with users through the keyboard.

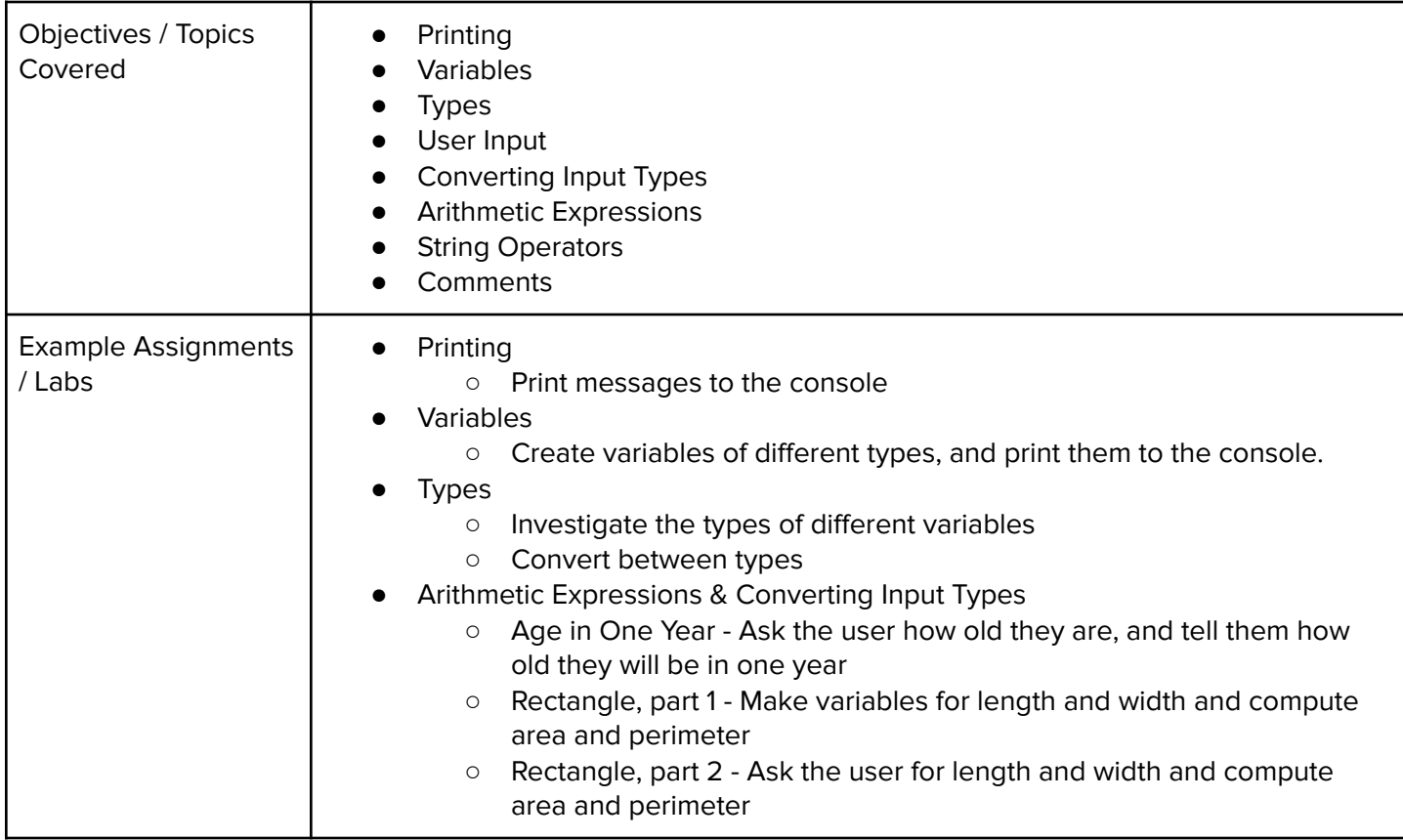

#### **Unit 3: Project: Mad Libs (2 day/2 hours)**

Students write a program that allows users to create their own Mad Lib stories using variables and user input.

Objectives / Topics Covered ● Variables ● User Input ● Print Statements Example Assignments / Labs ● Create a Mad Libs game where users can input different types of words to complete a story. The program should prompt the user for various types of words (e.g., noun, adjective, verb) and then construct a story using the provided words.

Browse the full content of this unit at <https://codehs.com/course/20394/explore/module/29019>

#### **Unit 4: Conditionals (2 weeks/10 hours)**

Students teach their programs to make decisions based on the information it receives.

Browse the full content of this unit at <https://codehs.com/course/20394/explore/module/28159>

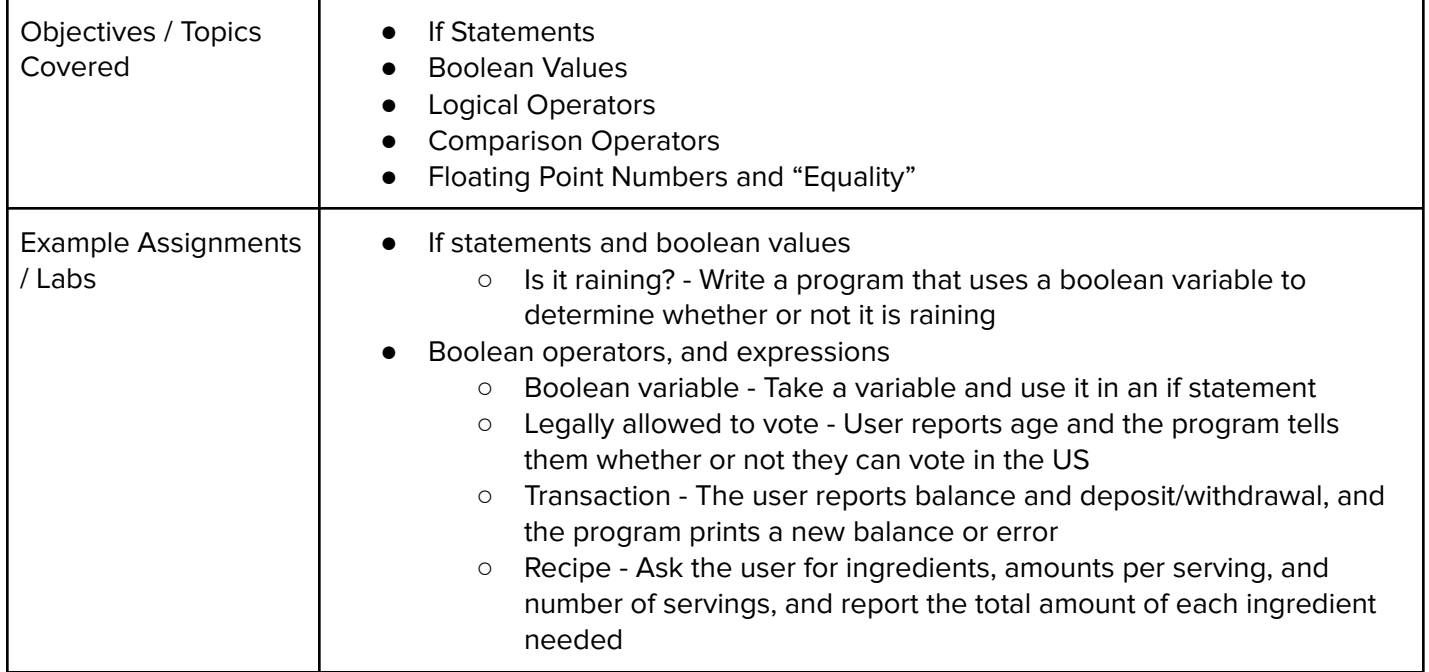

#### **Unit 5: Project: Quiz Game (2 days/2 hours)**

Students write a program that quizzes users on a series of multiple-choice questions and checks their answers.

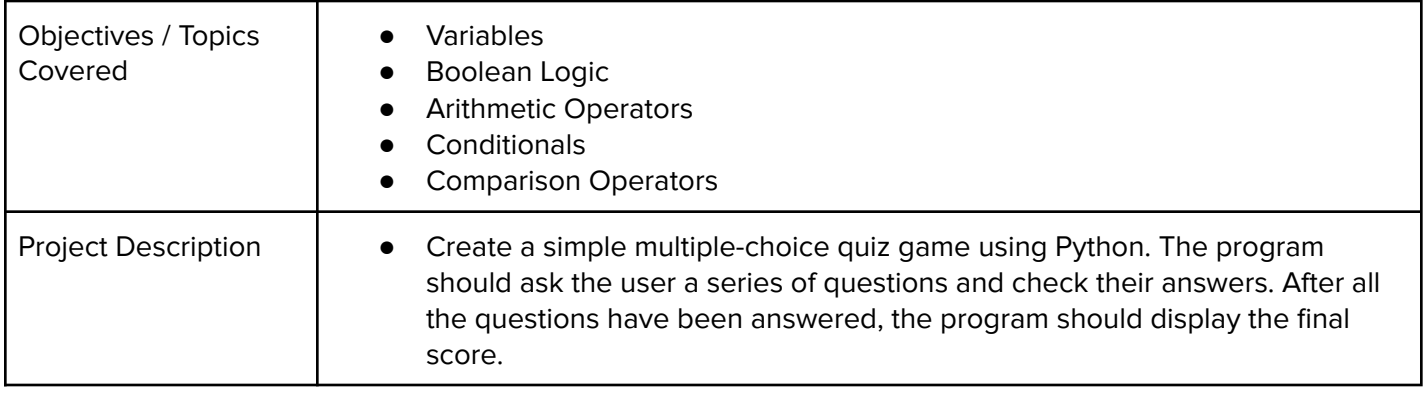

#### **Unit 6: Looping (2 weeks/10 hours)**

Students learn how to write more efficient code by using loops as shortcuts.

Browse the full content of this unit at <https://codehs.com/course/20394/explore/module/28160>

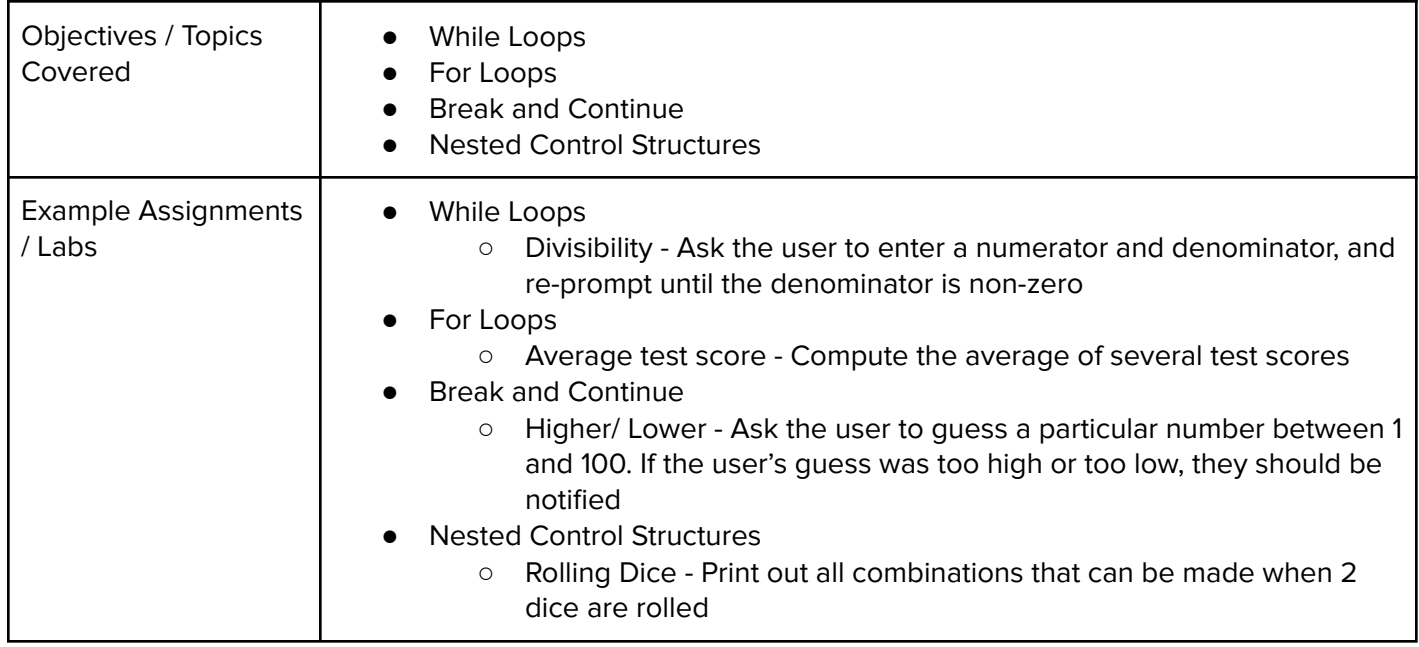

#### **Unit 7: Project: Password Authenticator (2 day/2 hours)**

Students write a program to provide feedback on whether the entered password is correct or incorrect.

Browse the full content of this unit at <https://codehs.com/course/20394/explore/module/29021>

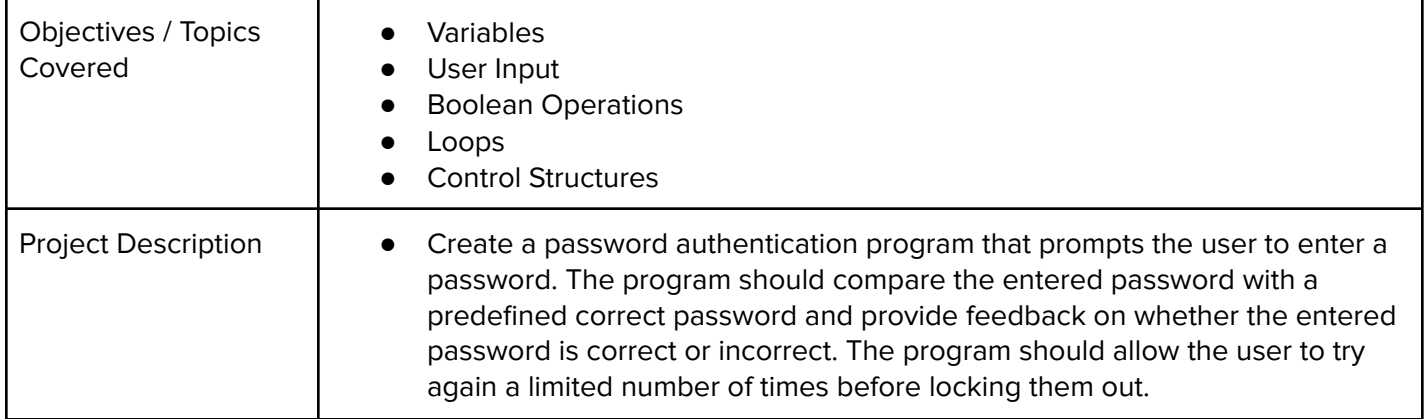

#### **Unit 8: Roles in a Software Development Team (1 week/5-6 hours)**

Students learn the key roles and responsibilities of members of a software development team.

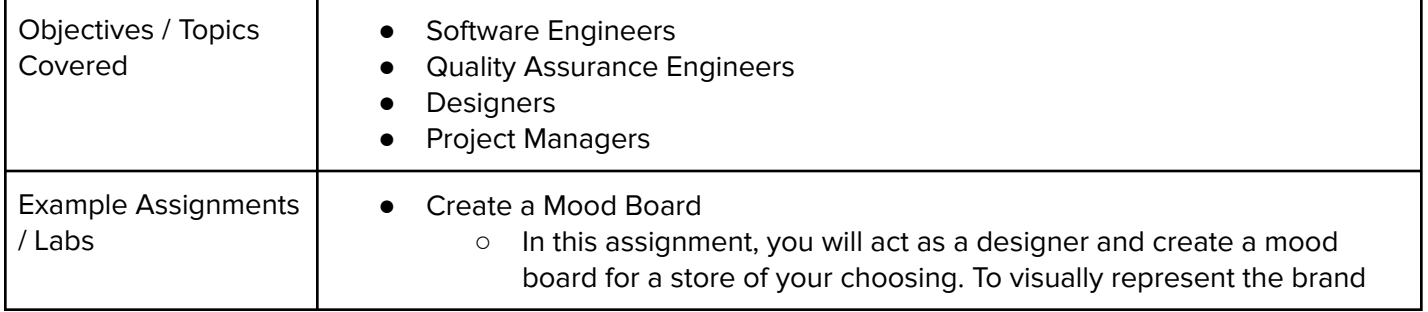

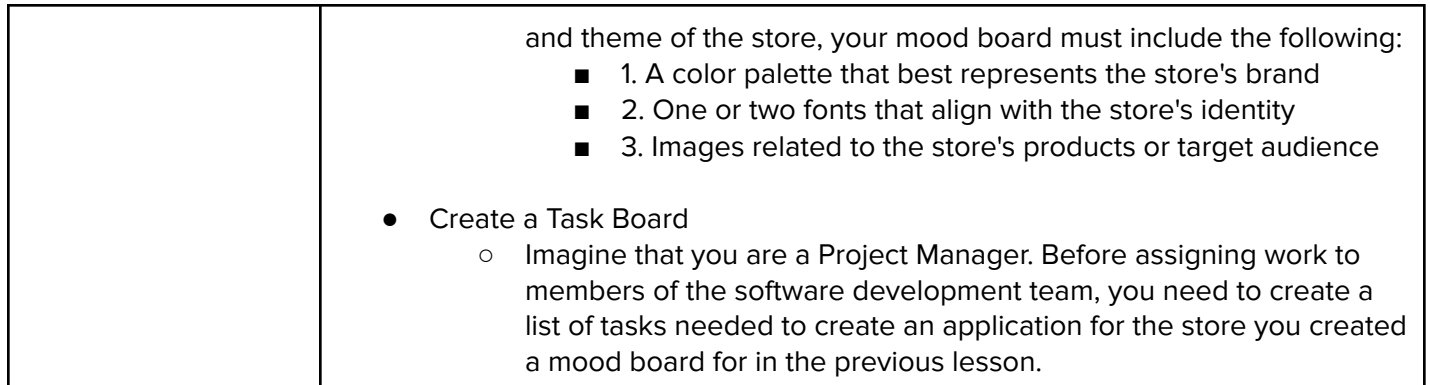